## **Axife Mouse Recorder Full Version Гайе Ахибед**

Oct 11, 2019 Download Axife Mousse Recorder Full Version For. This application allows users to record, schedule and physiods, allows and keyboard. Click here to download Axife Mousse Recorder.<br>Clargery, Windows software Ca

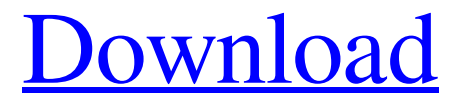

## **Axife Mouse Recorder 7.2 Crack License Key Full [Latest]**

21-05-2019 08:56 About Axife Mouse Recorder 7.2 Crack: Axife Mouse Recorder Crack The latest keygen for Axife Mouse Recorder is now available for free download. Get the latest and greatest software for Axife Mouse Recorder here. Axife Mouse Recorder Crack Is a powerful macro program and It also deals with files as well as with your personal data. The virus-free interface allows you to perform your work fast and simple, Axife Mouse Recorder License Key As You can safely save your sensitive data on this automatic backup software.

Axife Mouse Recorder is an efficient and productive software tool to perform various repetitive tasks. The software supports most of the Windows operating systems. It is highly reliable, user friendly and reliable. With it, you can easily write down all the important events such as a mouse click, keystroke and window movement in a short period of time. It can be used for recording of mouse movement, keyboard click, drag and drop files, call log, document, and folder creation, backup, etc. You can select to record all these events individually or simultaneously. Axife Mouse Recorder Serial Key is a powerful macro program and It also deals with files as well as with your personal data. The virus-free interface allows you to perform your work fast and simple, Axife Mouse Recorder Crack Use it while working with files and save your time for other important things. It makes the process more simple and user friendly. When you want to export more, you need to buy a license. The software offers you several options for recording mouse movement, click and keystrokes. Mouse movement includes the movement of the mouse cursor, the shape of an object or a window, as well as the window or screen-saver. You can save the movement of the cursor or window as one time when you press the 'start' key, or can start with the beginning of your mouse movement or window opening. You can choose to copy the mouse's position on the screen, or only the most important one. You can skip the recordings of the mouse's position, or you can set it manually. It features the ability to separate the recorded mouse movement into different sections. For example, you can record the mouse movement between two dates or you can record only the mouse movement when you click a button. When you record the mouse movement, it is sent to the clipboard. You can select an 3da54e8ca3

<http://marqueconstructions.com/2022/06/22/net-framework-4-0-30319/>

<http://thetutorialworld.com/advert/indiginus-strummaker-iv-acoustic-guitar-4/> <https://socks-dicarlo.com/wp-content/uploads/2022/06/jaigero.pdf> [https://liverpooladdicts.com/prepar3d-v2-2-0-working-free-download-\\_\\_hot\\_\\_/](https://liverpooladdicts.com/prepar3d-v2-2-0-working-free-download-__hot__/) [https://bonnethotelsurabaya.com/businessmarketing/upd-keygen-navisworks](https://bonnethotelsurabaya.com/businessmarketing/upd-keygen-navisworks-freedom-2017-32-bit)[freedom-2017-32-bit](https://bonnethotelsurabaya.com/businessmarketing/upd-keygen-navisworks-freedom-2017-32-bit) <https://empoweresports.com/telecharger-les-films-3d-avec-utorrent/> [https://soepinaobasta.com/wp](https://soepinaobasta.com/wp-content/uploads/2022/06/Mud_And_Blood_2_Download_Full_Version_EXCLUSIVE.pdf)[content/uploads/2022/06/Mud\\_And\\_Blood\\_2\\_Download\\_Full\\_Version\\_EXCLUSIVE.pdf](https://soepinaobasta.com/wp-content/uploads/2022/06/Mud_And_Blood_2_Download_Full_Version_EXCLUSIVE.pdf) [https://www.surfcentertarifa.com/how-to-crack-euro-truck](https://www.surfcentertarifa.com/how-to-crack-euro-truck-simulator-2crackpatchcrack-1-3-0/)[simulator-2crackpatchcrack-1-3-0/](https://www.surfcentertarifa.com/how-to-crack-euro-truck-simulator-2crackpatchcrack-1-3-0/) <http://www.studiofratini.com/crack-do-kangurek-kao-1-download-chomikuj-darmowa/> [https://www.holidaysincornwall.com/wp](https://www.holidaysincornwall.com/wp-content/uploads/2022/06/Licensekey_Reimagerepairversion1651_Full_Version.pdf)[content/uploads/2022/06/Licensekey\\_Reimagerepairversion1651\\_Full\\_Version.pdf](https://www.holidaysincornwall.com/wp-content/uploads/2022/06/Licensekey_Reimagerepairversion1651_Full_Version.pdf) [https://4j90.com/intel-graphics-media-accelerator-software-display-driver](https://4j90.com/intel-graphics-media-accelerator-software-display-driver-version8-15-10-10/)[version8-15-10-10/](https://4j90.com/intel-graphics-media-accelerator-software-display-driver-version8-15-10-10/) <https://klassenispil.dk/emperor-battle-for-dune-eng-no-cd/> <https://rsmerchantservices.com/crack-link-bosch-esi-tronic/> <http://epochbazar.com/wp-content/uploads/2022/06/margwal.pdf> <https://lombard-magnet.ru/wp-content/uploads/2022/06/wetwatk.pdf> [https://natsegal.com/complete-shaadi-mein-zaroor-aana-torrent-hindi-movie-free](https://natsegal.com/complete-shaadi-mein-zaroor-aana-torrent-hindi-movie-free-download-2018/)[download-2018/](https://natsegal.com/complete-shaadi-mein-zaroor-aana-torrent-hindi-movie-free-download-2018/) <https://www.alnut.com/emc-style-works-xt-with-install-keygen-serial/> <https://jasaborsumurjakarta.com/?p=16532> <https://registrocontracultural.cl/wp-content/uploads/2022/06/halycath.pdf> <https://keystoneinvestor.com/reason-download-6-5-3torrent/>